# TechEd India 2014

Learn. Connect. Explore.

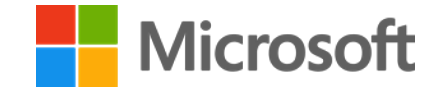

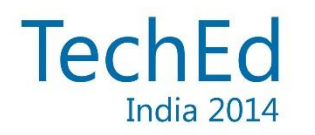

### Building Microsoft Azure Mobile Services with Visual Studio

#### **Poonam Sampat**

Technical Evangelist @sampatpoonam

**Ruhani Arora**  Technical Evangelist @infinitydlimit

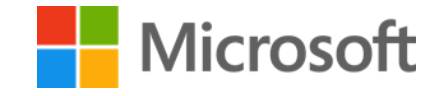

#### *I am familiar with Mobile Services*

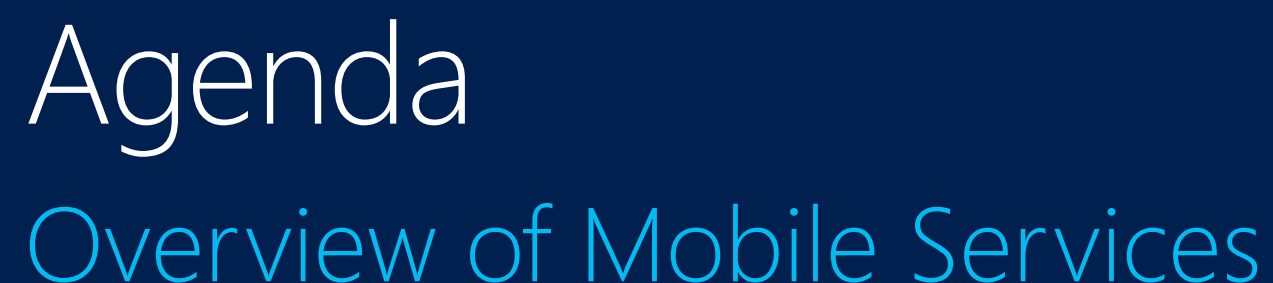

NET Mobile Services

#### Build a Win Store app with .NET Mobile Services in **Visual Studio**

Storing and accessing data with SQL **Authentication using AAD** Storing files in blob storage **Offline Sync Push Notifications using Notification Hubs** Scaling and Diagnostic

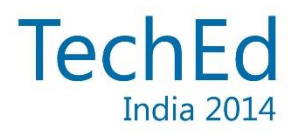

### Overview

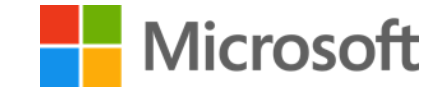

### Mobile Backend as a Service

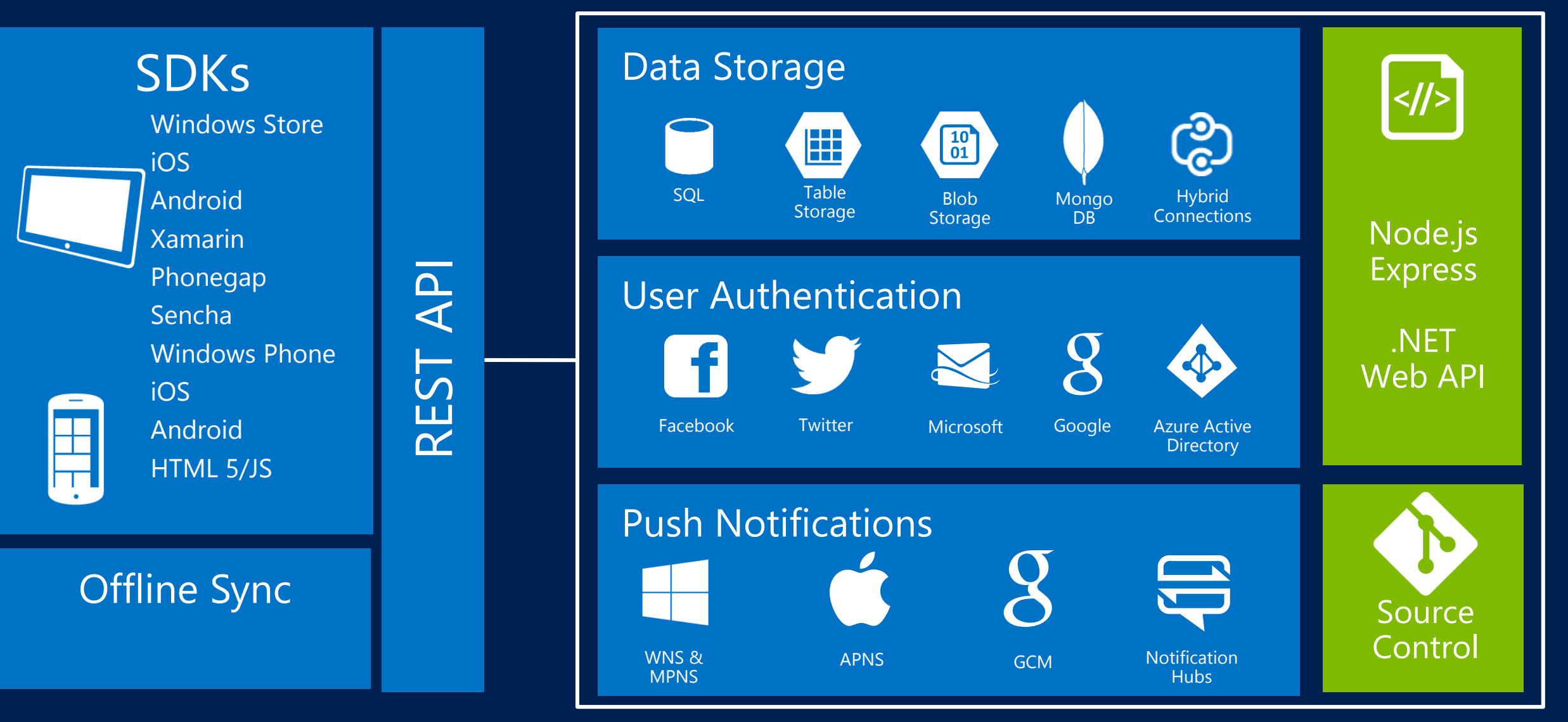

Enable .NET developers to easily add a backend to their apps, use their preferred frameworks, tools, and processes

### .NET Mobile Services

Web API for Mobile with minimal code for data, auth, and push notifications.

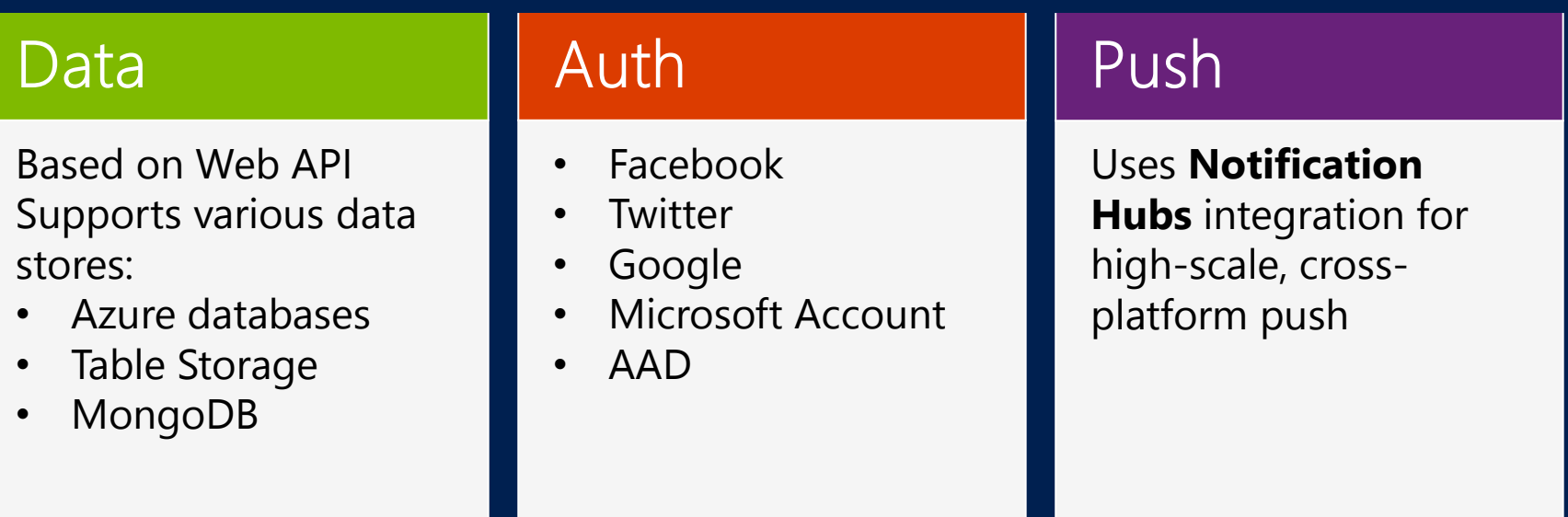

#### Tooling

- Client NuGet
- Runtime available on NuGet

Visual Studio support:

- **Scaffolding**
- **IntelliSense**
- Local F5
- In-browser test client
- Remote debugging
- Publish via Web Deploy
- Source control using TFS
- View runtime logs
- Send test messages
- View registrations

### Demo App - Feedback Application

Feedback app to store feedback of sessions. Attendees must log in with their AD credentials Attendees are sent notifications for candidates in their discipline Attendees can upload experiences as documents to blob storage

What if the services go down how can the application still work.

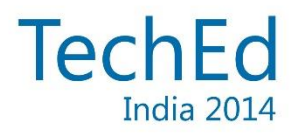

### Demo Storing and accessing data with SQL

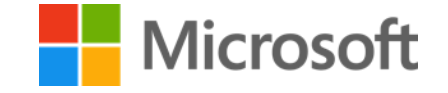

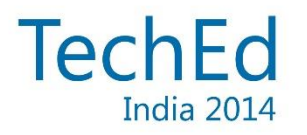

### Authentication

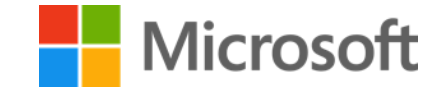

### Azure Active Directory and Mobile Services

Extend line-of-business to mobile

Bring turn-key login experience with corporate credentials to mobile developers

Enable applications built around organizational structures

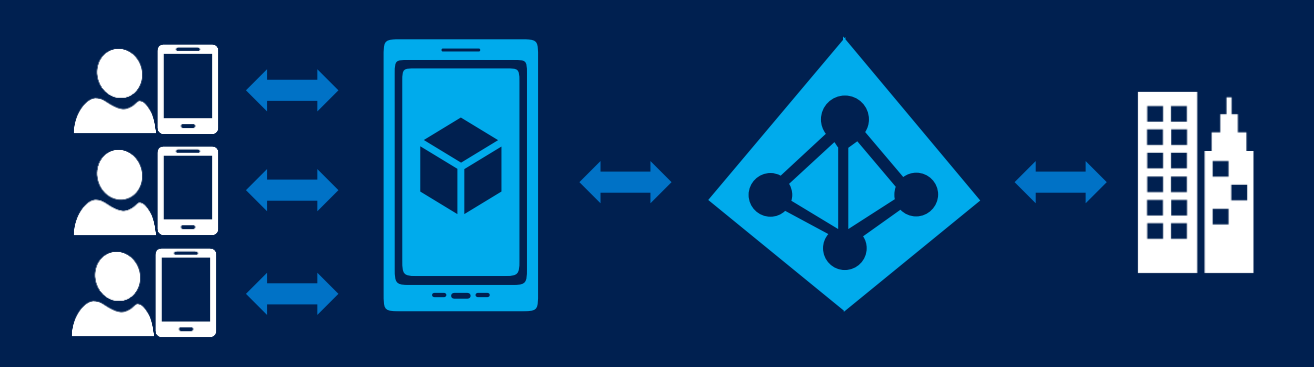

Active Directory Authentication Library  $(ADAL)$ 

Facilitates login to AAD-protected resources

Provides single sign-on to multiple enterprise resources

Available for Windows Store, iOS, and Android

#### AAD and Mobile Services

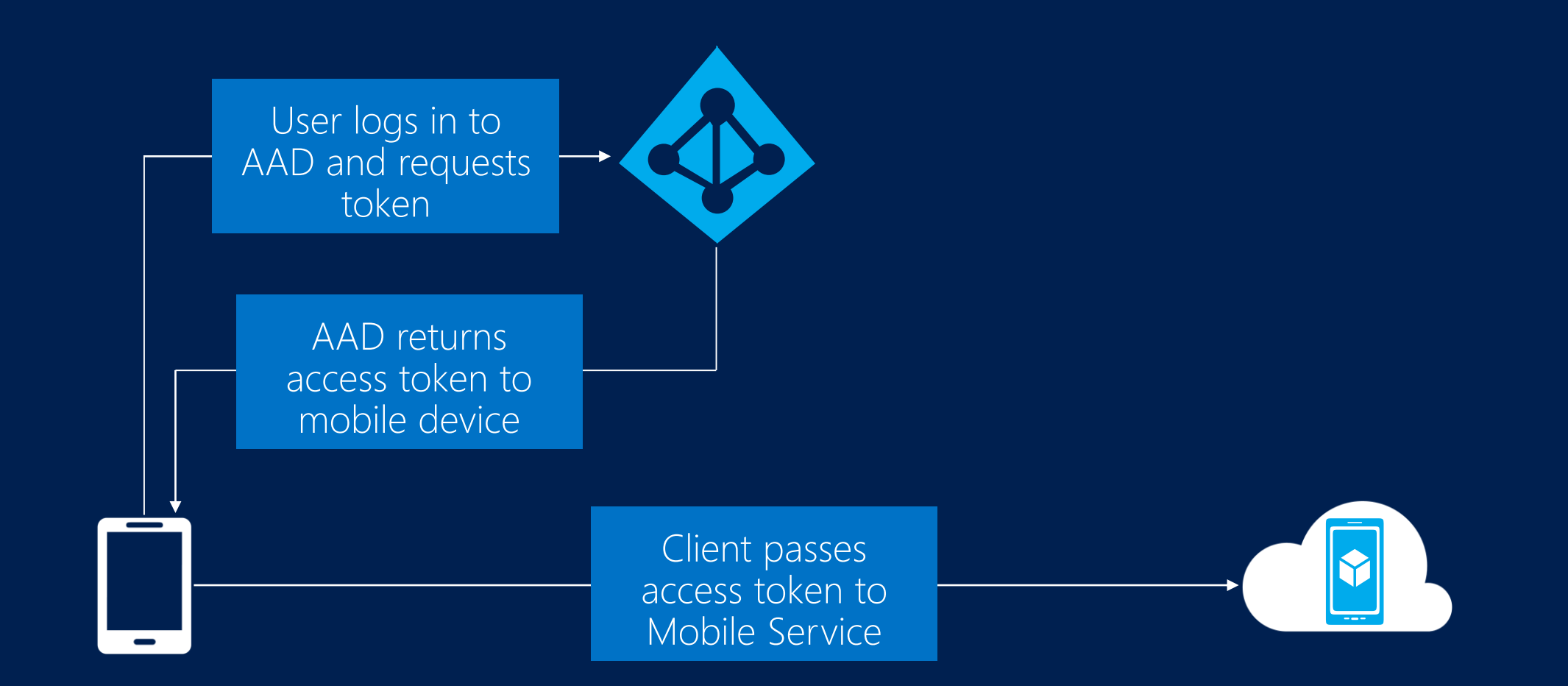

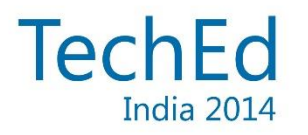

### Demo with AAD and Mobile Services

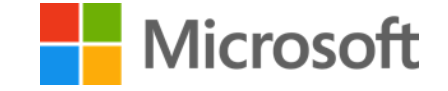

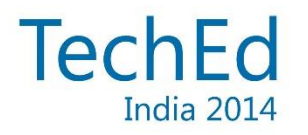

## Blob Storage + Mobile Services

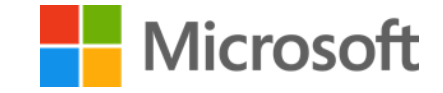

Store files using Azure Storage Storing files in Azure Storage Cost effective, scalable, and accessible from anywhere

#### Can't burn secrets into your client app

Imagine malicious users uploading random files to your storage account

#### **Shared Access Signature**

Allows clients to read/write/update data without a storage account key Obtain a restricted token that allows you to access storage account for a short period of time

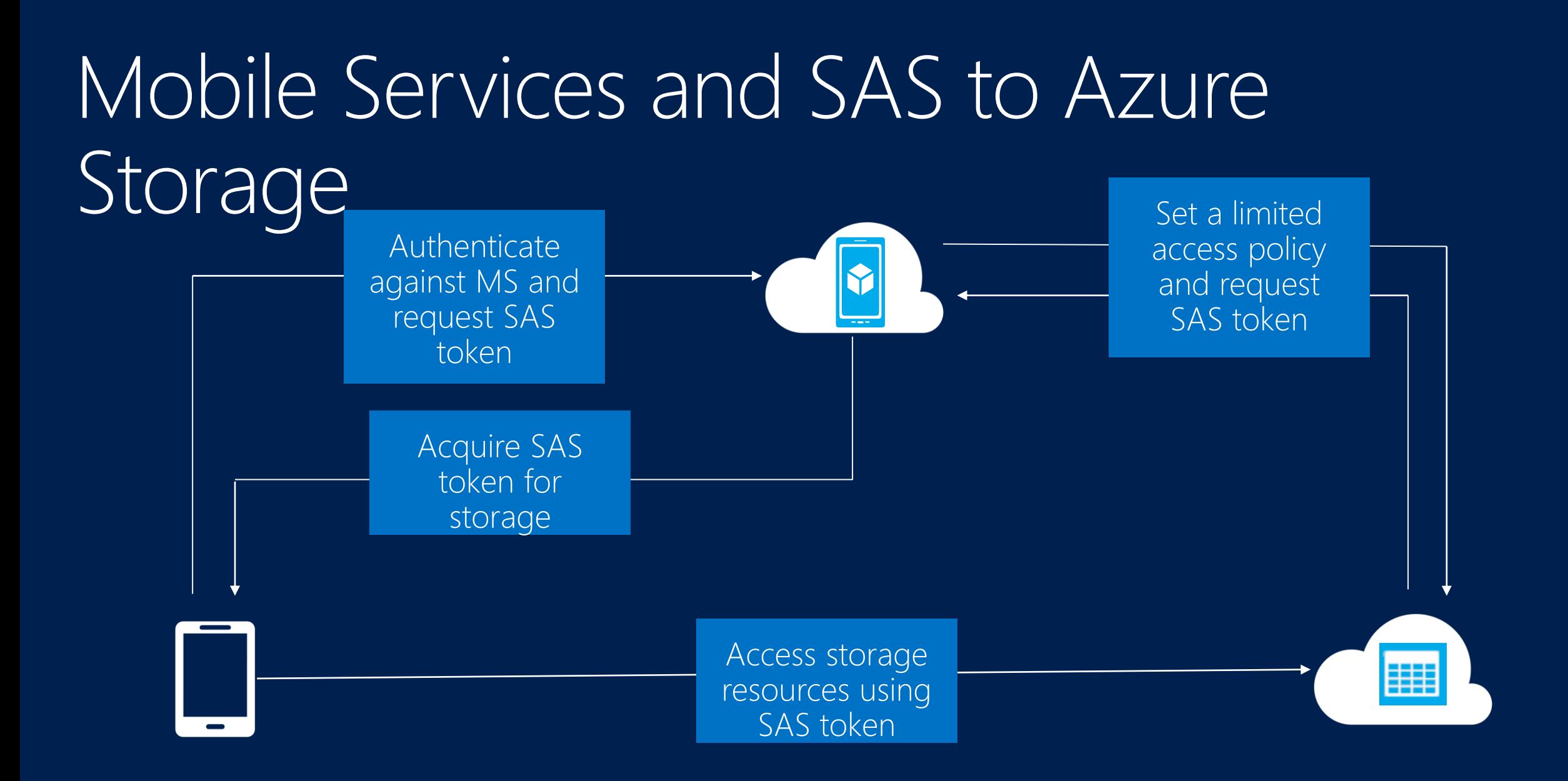

### Storage with SAS

{

#### Need to install NuGet Packages - Azure Storage

CloudBlobClient blobClient = new CloudBlobClient(blobEndpoint, new StorageCredentials(storageAccountName, storageAccountKey));

CloudBlobContainer container = blobClient.GetContainerReference(item.containerName); await container.CreateIfNotExistsAsync();

SharedAccessBlobPolicy sasPolicy = new SharedAccessBlobPolicy()

```
SharedAccessStartTime = DateTime.UtcNow,
       SharedAccessExpiryTime = DateTime.UtcNow.AddMinutes(5),
       Permissions = SharedAccessBlobPermissions.Write
     };
String sasContainerToken = container.GetSharedAccessSignature(sasPolicy);
String SASUri = sasContainerToken ;
```
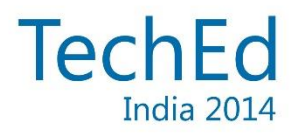

### Offline Sync

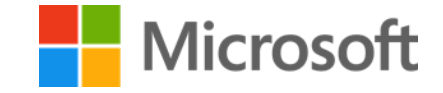

### Offline Sync Lightweight and composable

Uses SQLite Backing Store, runs cross platform.

#### Manual push and pull and no auto sync

Conflict detection and management

### Offline Sync

var table=App.MobileService.GetSyncTable<Feedback>();

#### if (!App.MobileService.SyncContext.IsInitialized) { var store = new MobileServiceSQLiteStore("localsync12.db"); store.DefineTable<Feedback>(); await App.MobileService.SyncContext.InitializeAsync(store, new MobileServiceSyncHandler()); }

#### Push and Pull

await table.PullAsync(); var list = await table.OrderBy(a=>a.Id).ToListAsyn();

table.Insert(new TodoItem(..)); service.SyncContext.PushAsync();

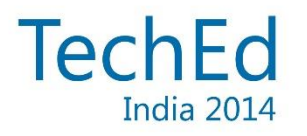

Diagnostics Logging Scale

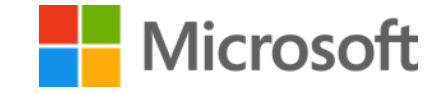

### Summary

#### With .Net Mobile Services and Visual Studio, you can easily:

store data in the cloud authenticate your users interact with Azure storage and other third party resources offline sync diagnostics and scale

#### Related sessions

Notification Hubs Use Xamrain to develop cross platform applications

#### Resources

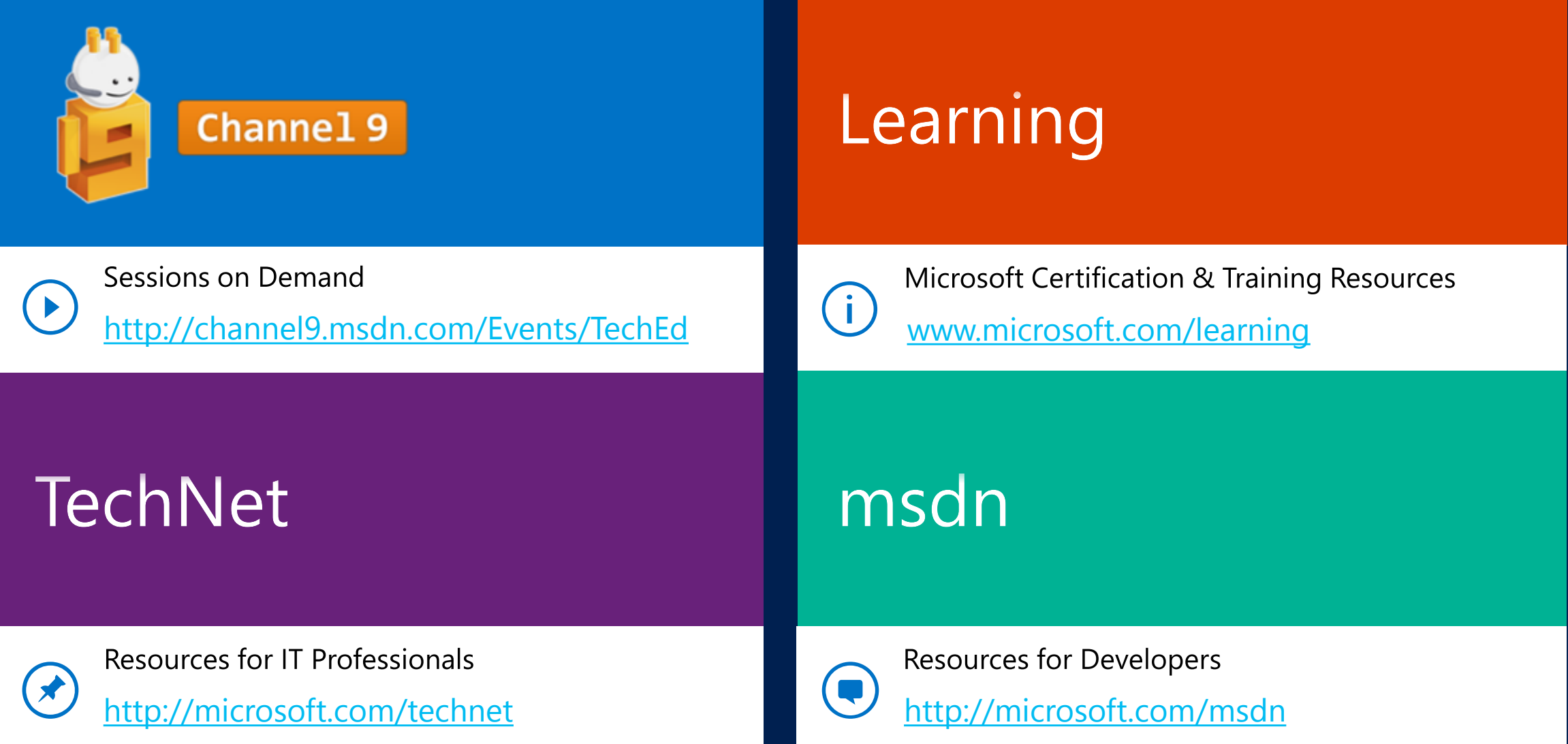

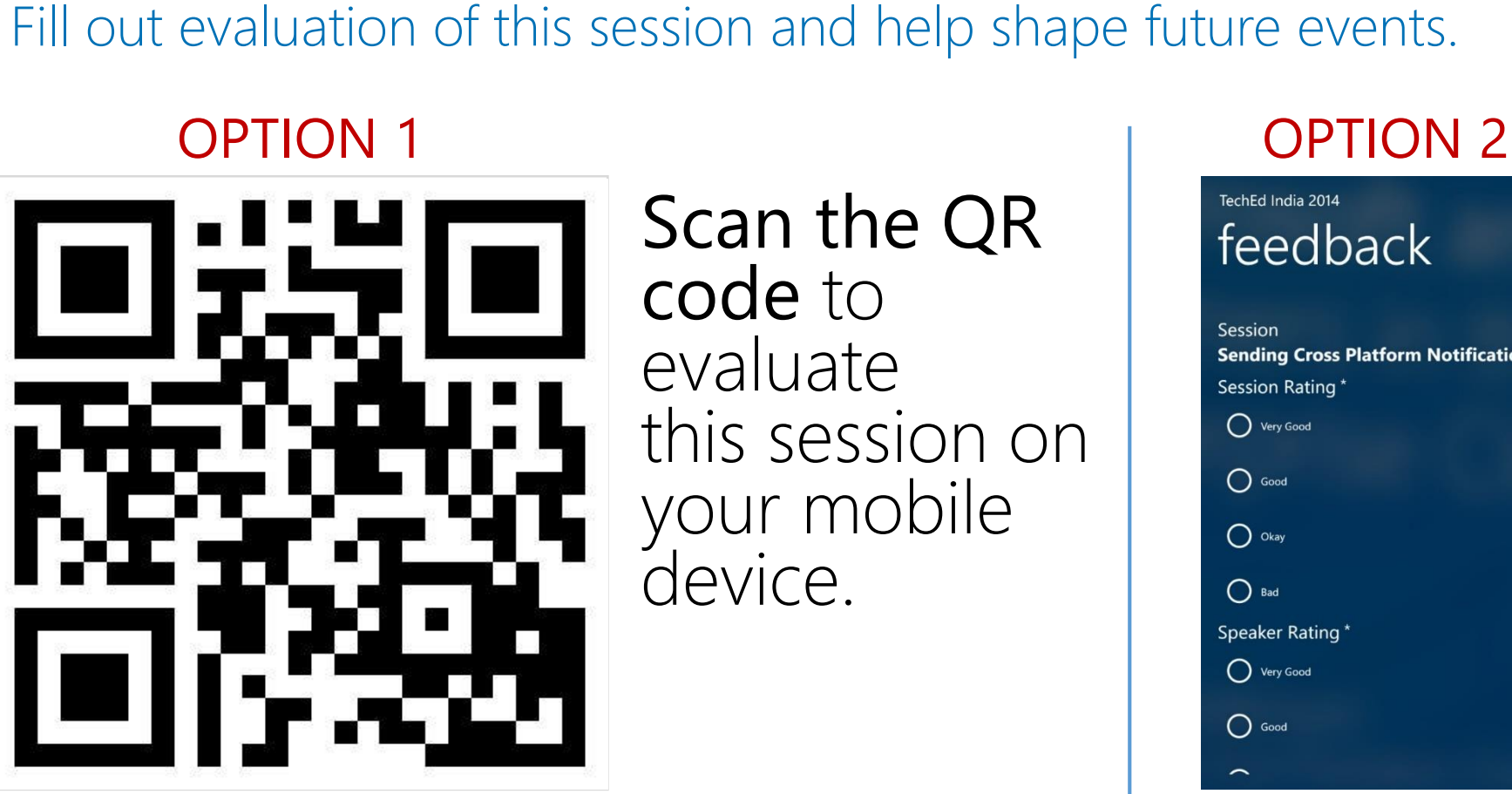

#### Scan the QR code to evaluate this session on your mobile device.

Your Feedback is Important

TechEd India 2014 feedback

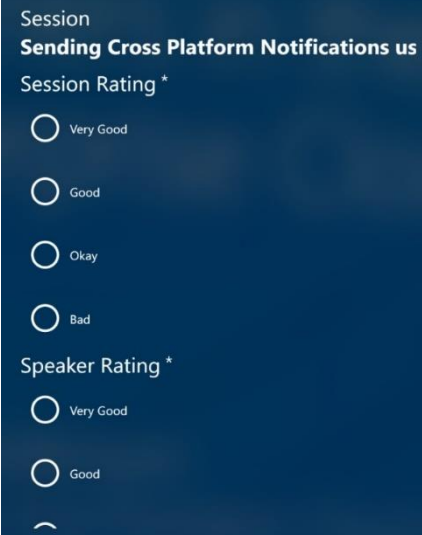

You can fill out evaluation of this session directly through the App

You'll also be

drawing!

OPTION 3: Feedback stations outside the hall

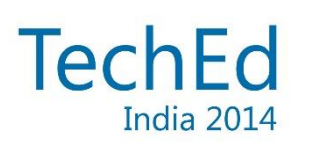

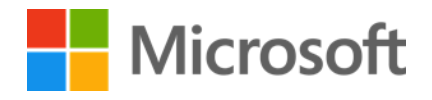

#### Follow us online

Twitter: @infinitydlimit @sampatpoonam

Email: [ruha@microsoft.com](mailto:ruha@microsoft.com) & posampat@microsoft.com

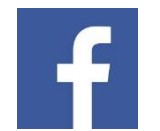

Facebook facebook.com/MicrosoftDeveloper.India

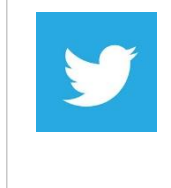

twitter.com/msdevindia **Twitter** 

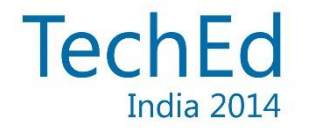

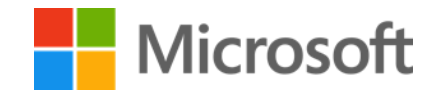

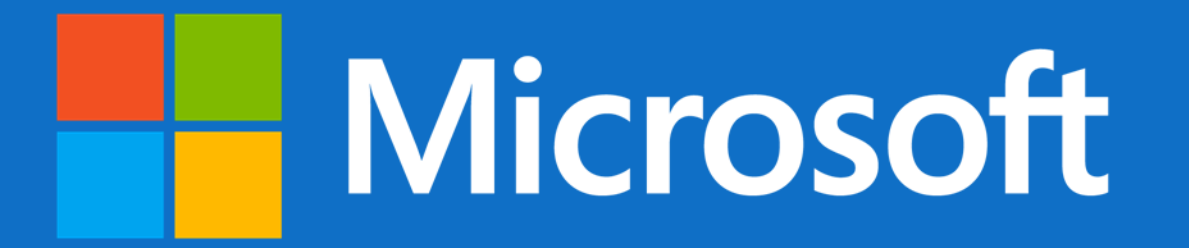

© 2014 Microsoft Corporation. All rights reserved. Microsoft, Windows, and other product names are or may be registered trademarks and/or trademarks in the U.S. and/or other countries. The information herein is for informational purposes only and represents the current view of Microsoft Corporation as of the date of this presentation. Because Microsoft must respond to changing market conditions, it should not be interpreted to be a commitment on the part of Microsoft, and Microsoft cannot quarantee the accuracy of any information provided after the date of this presentation. MICROSOFT MAKES NO WARRANTIES, EXPRESS, IMPLIED OR STATUTORY, AS TO THE **INFORMATION IN THIS PRESENTATION.**